# COS 217: Introduction to Programming Systems

# **Performance Improvement**

"Premature optimization is the root of all evil." – Donald Knuth

"Rules of Optimization: Rule 1: Don't do it. Rule 2 (for experts only): Don't do it yet." – Michael A. Jackson

# **PRINCETON** UNIVERSITY

# "Programming in the Large"

### Design & Implement

- Program & programming style (done)
- Common data structures and algorithms (done)
- Modularity (done)
- Building techniques & tools (done)

# Debug

• Debugging techniques & tools (done)

### Test

• Testing techniques (done)

### Maintain

Performance improvement techniques & tools ← we are here

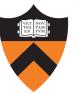

# Goals of this Lecture

#### Help you learn about:

- How to use profilers to identify code hot-spots
- How to make your programs run faster

### Why?

- In a large program, typically a small fragment of the code consumes most of the CPU time
  - Identifying that fragment is likely to identify the source of inadequate performance
- Part of "programming maturity" is being able to recognize common approaches for improving the performance of such code fragments
- Part of "programming maturity" is also being able to recognize what is worth your time to improve and what is already "good enough"

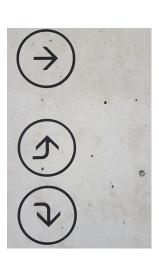

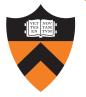

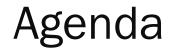

4

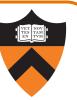

Should you optimize?

What should you optimize?

**Optimization techniques** 

# Performance Improvement Pros

Techniques described in this lecture can answer:

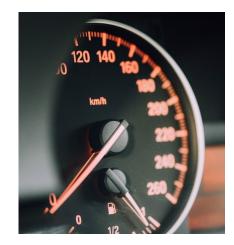

How slow is my code?

Where is it slow?

Why is it slow?

Similar techniques (not discussed) can address:

• How can I make my program use less memory?

5

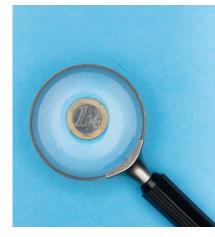

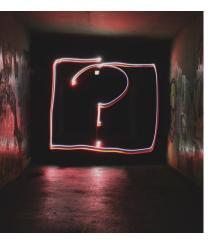

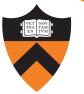

# Performance Improvement Cons

### Techniques described in this lecture can yield code that:

- Is less clear/maintainable
- Might confuse debuggers
- Might contain bugs
  - Requires regression testing

So...

6

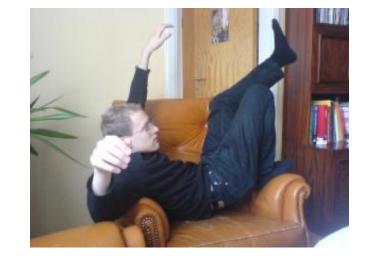

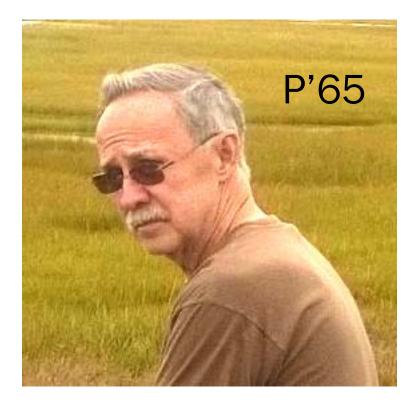

https://www.linusakesson.net/programming/kernighans-lever/; https://plauger.com/

When to Improve Performance

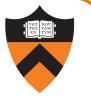

"The first principle of optimization is

don't.

Is the program good enough already? Knowing how a program will be used and the environment it runs in, is there any benefit to making it faster?"

-- Kernighan & Pike

Timing a Program

Run a tool to time program execution

• E.g., Unix time command

| <pre>\$ time</pre> | <pre>sort &lt; bigfile.txt &gt; output.txt</pre> |
|--------------------|--------------------------------------------------|
| real               | 0m12.977s                                        |
| user               | 0m12.860s                                        |
| sys                | 0m0.010s                                         |

Output:

- Real: Wall-clock time between program invocation and termination
- User: CPU time spent executing the program
- System: CPU time spent within the OS on the program's behalf

# **Enabling Compiler Optimization**

### Enable compiler speed optimization

#### gcc217 -Ox mysort.c -o mysort

9

- Compiler looks for ways to transform your code so that result is the same but it runs faster
- X controls how many transformations the compiler tries see details with man gcc
  - -OO: do not optimize (default if -O not specified)
  - -O1: optimize (default if -O but no number is specified)
  - -02: optimize more (longer compile time)
  - -O3: optimize yet more (including inlining)

### Warning: Speed optimization can affect debugging

• e.g., Optimization eliminates variable  $\Rightarrow$  GDB cannot print value of variable

### Now What?

10

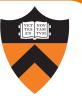

So you've determined that your program is taking too long, even with compiler optimization enabled (and NDEBUG defined, etc.)

### Is it time to completely rewrite the program?

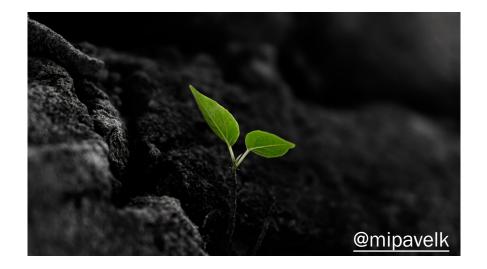

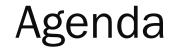

11

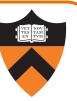

Should you optimize?

What should you optimize?

**Optimization techniques** 

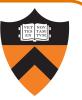

Spend time optimizing only the parts of the program that will make a difference!

Gather statistics about your program's execution

- Coarse-grained: how much time did execution of a particular function call take?
  - Time individual function calls or blocks of code
- *Fine-grained:* how many times was a particular function called? How much time was taken by all calls to that function?
  - Use an execution profiler such as gprof

# **Timing Parts of a Program**

13

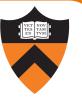

Call a function to compute wall-clock time consumed

• Unix gettimeofday() returns time in seconds + microseconds

```
#include <sys/time.h>
```

```
struct timeval startTime;
struct timeval endTime;
double wallClockSecondsConsumed;
```

```
gettimeofday(&startTime, NULL);
<execute some code here>
gettimeofday(&endTime, NULL);
wallClockSecondsConsumed =
    endTime.tv_sec - startTime.tv_sec +
    1.0E-6 * (endTime.tv_usec - startTime.tv_usec);
```

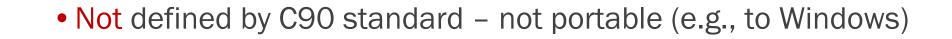

Timing Parts of a Program (cont.)

Call a function to compute CPU time consumedclock() returns CPU times in CLOCKS\_PER\_SEC units

```
#include <time.h>
```

```
clock_t startClock;
clock_t endClock;
double cpuSecondsConsumed;
```

```
startClock = clock();
<execute some code here>
endClock = clock();
cpuSecondsConsumed =
  ((double)(endClock - startClock)) / CLOCKS_PER_SEC;
```

• Defined by C90 standard – portable

14

# **Identifying Hot Spots**

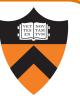

# Spend time optimizing only the parts of the program that will make a difference!

### Gather statistics about your program's execution

- Coarse-grained: how much time did execution of a particular function call take?
  Time individual function calls or blocks of code
- *Fine-grained:* how many times was a particular function called? How much time was taken by all calls to that function?
  - Use an execution profiler such as gprof

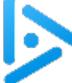

# Opti{mal,mization,on}

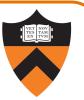

You can optimize function A to save 1 second per call. It runs twice.

You can optimize function B to save 1 millisecond per call. It runs 100k times.

Which optimization should you prioritize?

A. A

B. B

16

C. Aren't you glad I didn't put function A as option B and function B as option A?

D. Well, it depends ...

D is right (Of course! The answer is **always** "it depends"!), because the options aren't wellspecified: "you can optimize" ... but at what programmer cost /dev time cost?

B is the better bang for your buck if looking only at program runtimes (2 vs 100 seconds)

# **GPROF Example Program**

17

### Example program for GPROF analysis

- Sort an array of 10 million random integers
- Artificial: consumes lots of CPU time, generates no output

```
#include <string.h>
#include <stdio.h>
#include <stdlib.h>
enum { MAX_SIZE = 10000000 };
int a[MAX SIZE];
void fillArray(int a[], int size)
Ł
   int i:
   for (i = 0; i < size; i++)</pre>
      a[i] = rand();
void swap(int a[], int i, int j)
   int temp = a[i];
   a[i] = a[j];
   a[i] = temp;
```

```
int part(int a[], int left, int right)
   int first = left-1;
   int last = right;
   for (;;) {
      while (a[++first] < a[right])</pre>
      while (a[right] < a[--last])</pre>
         if (last == left)
             break;
      if (first >= last)
         break;
      swap(a, first, last);
   swap(a, first, right);
   return first;
```

# GPROF Example Program (cont.)

Example program for GPROF analysis

- Sort an array of 10 million random integers
- Artificial: consumes lots of CPU time, generates no output

```
void quicksort(int a[], int left, int right)
{
    if (right > left) {
        int mid = part(a, left, right);
        quicksort(a, left, mid - 1);
        quicksort(a, mid + 1, right);
    }
}
int main(void)
{
    fillArray(a, MAX_SIZE);
    quicksort(a, 0, MAX_SIZE - 1);
    return 0;
}
```

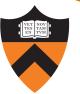

# Using GPROF

#### Step 1: Instrument the program

#### gcc217 -pg mysort.c -o mysort

- Adds profiling code to mysort, that is...
- "Instruments" mysort

#### Step 2: Run the program

#### ./mysort

• Creates file gmon.out containing statistics

Step 3: Create a report

#### gprof mysort > myreport

• Uses mysort and gmon.out to create textual report

Step 4: Examine the report

more myreport

19

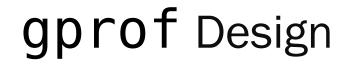

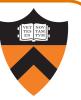

### What's going on behind the scenes?

- -pg generates code to interrupt program many times per second
- Each time, records where the code was when it was interrupted
  gprof uses symbol table to map back to function name

## The GPROF Report

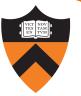

| % C   | umulative | self    |          | self   | total  |           |
|-------|-----------|---------|----------|--------|--------|-----------|
| time  | seconds   | seconds | calls    | s/call | s/call | name      |
| 84.54 | 2.27      | 2.27    | 6665307  | 0.00   | 0.00   | part      |
| 9.33  | 2.53      | 0.25    | 54328749 | 0.00   | 0.00   | swap      |
| 2.99  | 2.61      | 0.08    | 1        | 0.08   | 2.61   | quicksort |
| 2.61  | 2.68      | 0.07    | 1        | 0.07   | 0.07   | fillArray |

#### • Each line describes one function

- name: name of the function
- %time: percentage of time spent executing this function
- cumulative seconds: [skipping, as this isn't all that useful]
- **self seconds**: time spent executing this function
- calls: number of times function was called (excluding recursive)
- **self s/call**: average time per execution (excluding descendants)
- total s/call: average time per execution (including descendants)

# The GPROF Report (cont.)

### Call graph profile

| index <sup>9</sup> | % time | self         | children                | called                                                 | name                                                                         |
|--------------------|--------|--------------|-------------------------|--------------------------------------------------------|------------------------------------------------------------------------------|
| [1]                | 100.0  |              | 2.68<br>2.53<br>0.00    | 1/1<br>1/1                                             | <spontaneous><br/>main [1]<br/>quicksort [2]<br/>fillArray [5]</spontaneous> |
| [2]                | 97.4   | 0.08         | 2.53<br>2.53<br>0.25 66 | 330614<br>1/1<br>1+13330614<br>65307/6665307<br>330614 | · · · · · · · · ·                                                            |
| [3]                | 94.4   |              | 0.25 66                 | 65307/6665307<br>65307<br>328749/54328749              | part [3]                                                                     |
| [4]                | 9.4    |              | 0.00 54<br>0.00 54      | 328749/54328749<br>328749                              | 9 part [3]<br>swap [4]                                                       |
| [5]                | 2.6    | 0.07<br>0.07 | 0.00<br>0.00            | 1/1<br>1                                               | main [1]<br>fillArray [5]<br>                                                |

# The GPROF Report (cont.)

### Call graph profile (cont.)

- Each section (node in the graph) describes one function
  - Which functions called it, and how much time was consumed?
  - Which functions it calls, how many times, and for how long?
- Usually overkill; we won't look at this output in any detail

# **GPROF Report Analysis**

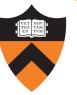

| % C   | umulative | self    |          | self   | total  |           |
|-------|-----------|---------|----------|--------|--------|-----------|
| time  | seconds   | seconds | calls    | s/call | s/call | name      |
| 84.54 | 2.27      | 2.27    | 6665307  | 0.00   | 0.00   | part      |
| 9.33  | 2.53      | 0.25    | 54328749 | 0.00   | 0.00   | swap      |
| 2.99  | 2.61      | 0.08    | 1        | 0.08   | 2.61   | quicksort |
| 2.61  | 2.68      | 0.07    | 1        | 0.07   | 0.07   | fillArray |

### Observations:

- swap() is called many times; each call consumes little time; in all, swap() consumes only 9% of the time overall
- part() is called fewer times; each call consumes little time, but clearly more than swap(), since part() consumes 85% of the time overall

### Conclusions:

24

- To improve performance, try to make part() faster
- Don't even think about trying to make fillArray() or quicksort() faster

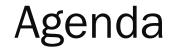

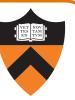

Should you optimize?

What should you optimize?

**Optimization techniques** 

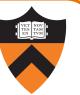

### Use a better algorithm or data structure

• e.g., would a different sorting algorithm work better?

### #include COS 226 (or should we say, import 226?)

• But only where it would really help!

Not worth using asymptotically-efficient algorithms and data structures that are complex, hard to understand, hard to debug, or hard to maintain if they will not make any difference anyway!

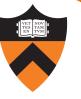

# **Optimization Strategy: Avoid Repeated Computation**

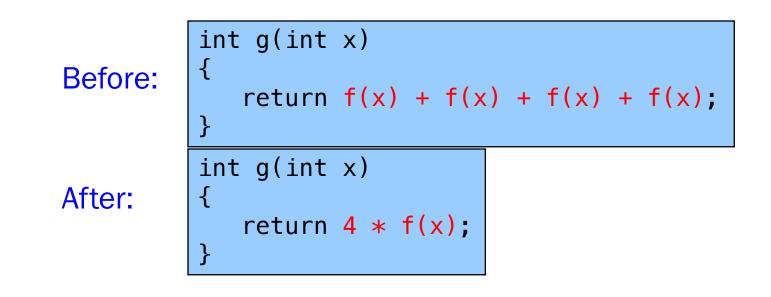

27

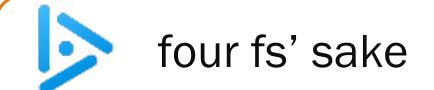

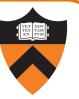

Q: Could a good compiler do this optimization for you?

| Before: | <pre>int g(int x) {     return f(x) + f(x) + f(x) + f(x); }</pre> |  |  |
|---------|-------------------------------------------------------------------|--|--|
| After:  | <pre>int g(int x) {     return 4 * f(x); }</pre>                  |  |  |

B. Only sometimes

A. Yes

C. No

Answer: only sometimes!

28

### Side Effects as Blockers

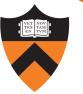

int g(int x)
{

}

```
return f(x) + f(x) + f(x) + f(x);
```

int g(int x)
{
 return 4 \* f(x);
}

Suppose f() has side effects?

```
int counter = 0;
...
int f(int x)
{
   return counter++;
}
```

And f () might be defined in another file known only at link time!

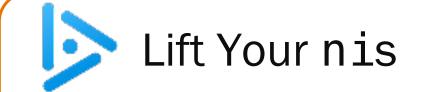

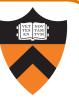

Q: Could a good compiler do this optimization for you?

Before:

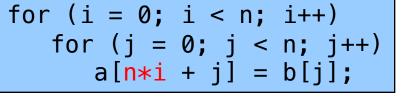

After:

for (i = 0; i < n; i++) {</pre> int ni = n \* i;for (j = 0; j < n; j++) a[ni + j] = b[j];

A. Yes

B. Only sometimes

Probably A.

C. No

D. If you bring it a shrubbery

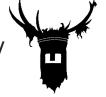

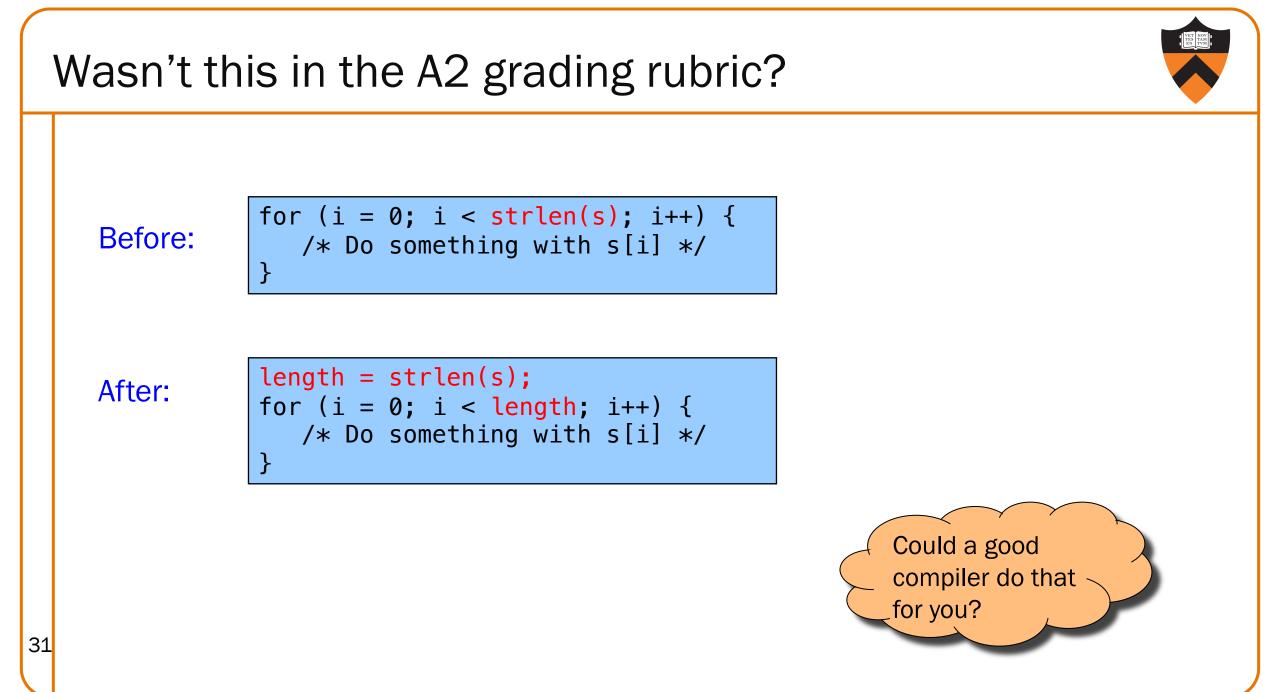

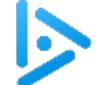

Sydney Bristow asks ...

Q: Could a good compiler do this optimization for you?

After:

Before: void twiddle(int \*p1, int \*p2)
{
 \*p1 += \*p2;
 \*p1 += \*p2;
}

A. Yes

B. Only sometimes

C. No

32

D. Slide title hints referencing character names from shows that went off the air before we started kindergarten aren't that helpful void twiddle(int \*p1, int \*p2)
{
 \*p1 += \*p2 \* 2;
}

C! ... in fact, this "optimization" might not even get the right answer!

# ALIAS es as Blockers

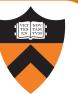

void twiddle(int \*p1, int \*p2)
{
 \*p1 += \*p2;
 \*p1 += \*p2;
}
void twiddle(int \*p1, int \*p2)
{
 \*p1 += \*p2 \* 2;
}

### What if p1 and p2 are aliases?

- What if p1 and p2 point to the same integer?
- First version: result is 4 times **\*p1**
- Second version: result is 3 times \*p1

C99 supports the restrict keyword to document that this can't happen

•e.g., int \* restrict p1

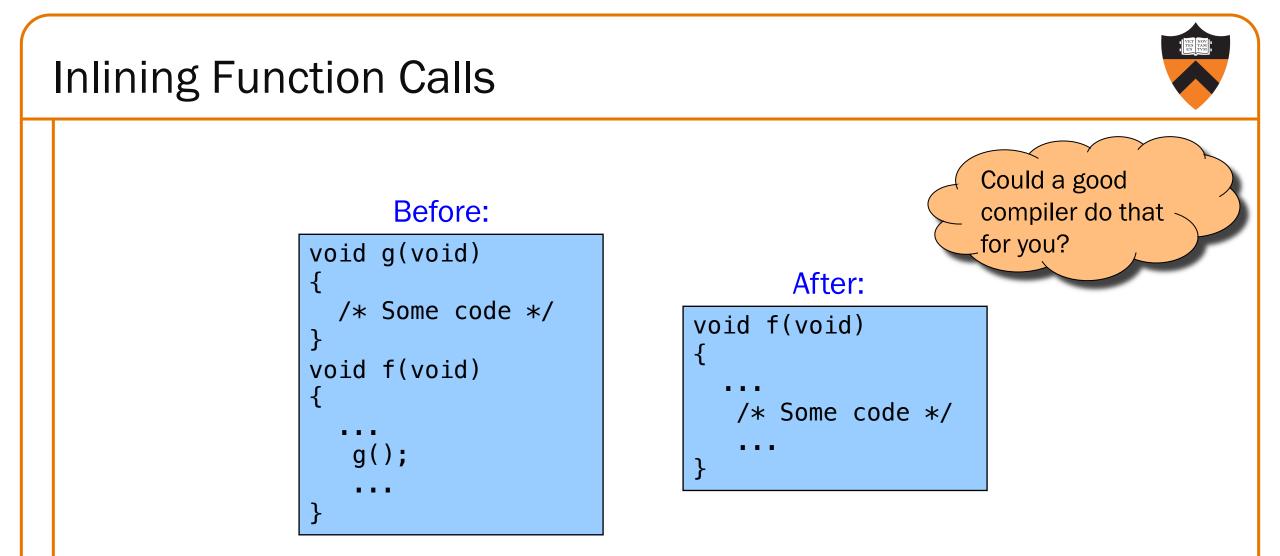

Beware: Can introduce redundant/cloned code, making maintenance more difficult. Some compilers support inline keyword in C99 and beyond

Unrolling Loops

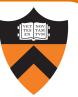

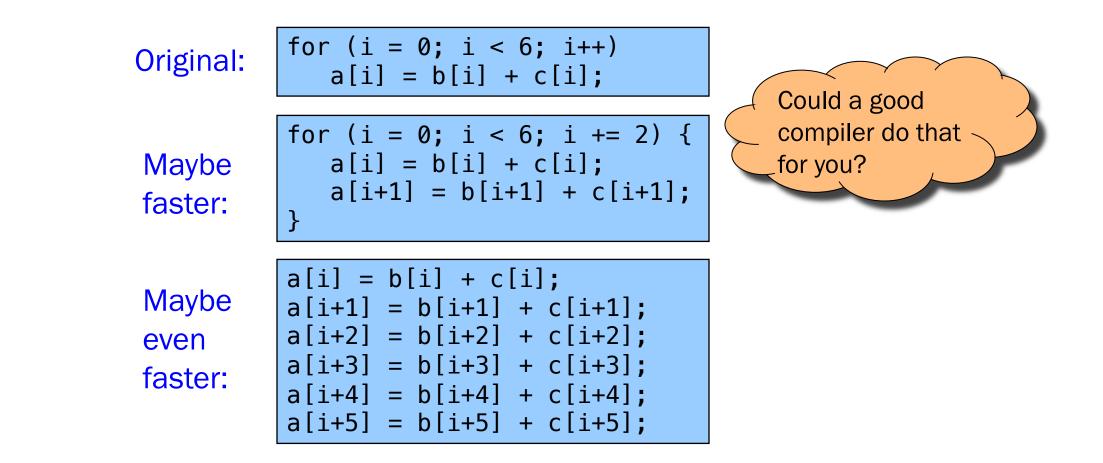

Some compilers provide option, e.g. -funroll-loops

### Rewrite code in a lower-level language

- Use registers instead of memory
- Use instructions (e.g. adc) that compiler doesn't know
- Gee, where have I seen this before...?

Beware: Modern optimizing compilers generate fast code!

• Hand-written assembly language code could be slower!

# Summary

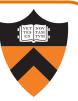

### Steps to improve execution (time) efficiency:

- Don't do it.
- Don't do it yet.
- Time the code to make sure it's necessary
- Enable compiler optimizations
- Identify hot spots using profiling
- Use a better algorithm or data structure
- Identify common inefficiencies and bad idioms
- Fine-tune the code